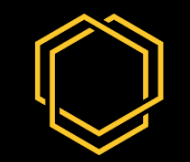

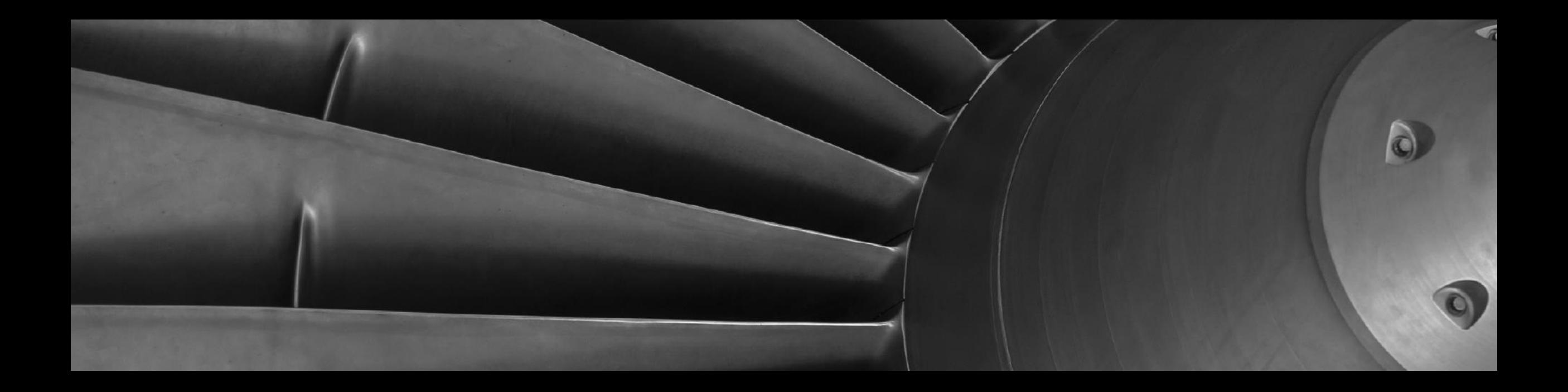

## EnCo Software – Project C-SOX

#### **Outline**

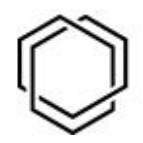

- 1. Introduction EnCo & SOX2
- 2. Project C-SOX

# Introduction EnCo & SOX2

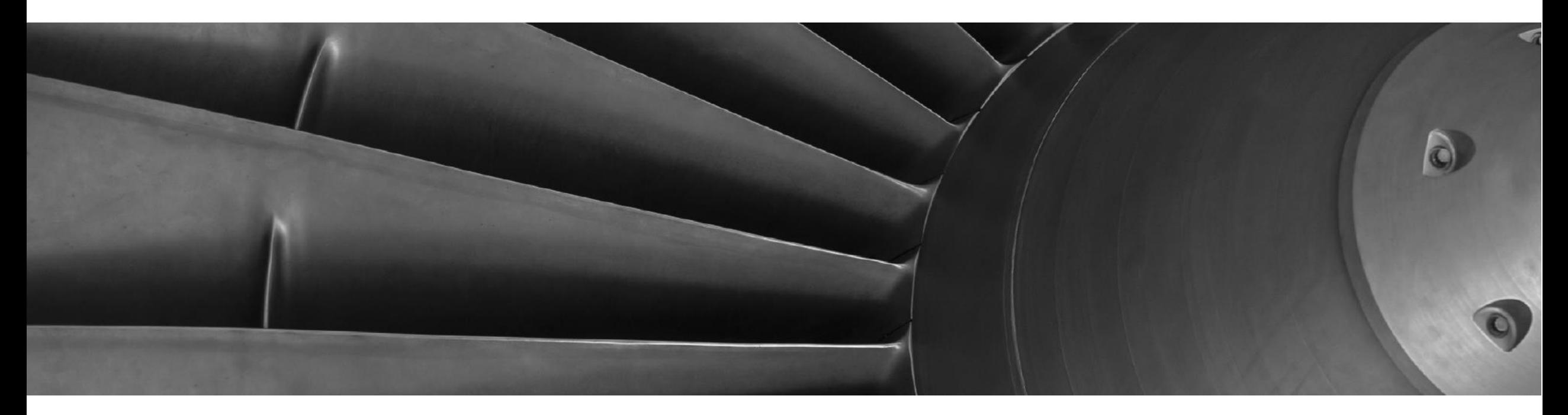

# EnCo Software GmbH

- Founded in 2007; now based in Munich, Germany
- Training, consulting and operational support in functional safety (ISO 26262)
- Since 2009: Focus on development of tool suite *Safety Office X2* (*SOX2*) for functional safety
- Resellers: China, Japan, Korea
- Research projects:
	- *InTelekt*: Safety & reliability of power electronics in electric vehicles, national funding (BMBF)

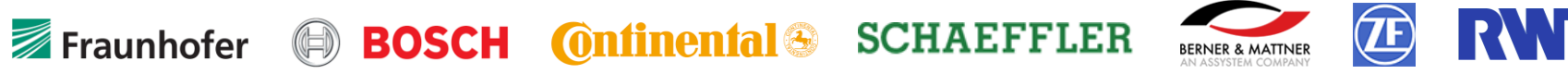

- *qSafe*: Semi-automated generation of safety analyses, national funding (BMWi) **THE TECHNISCHE NINVENSITY**
- Customers & partnerships:

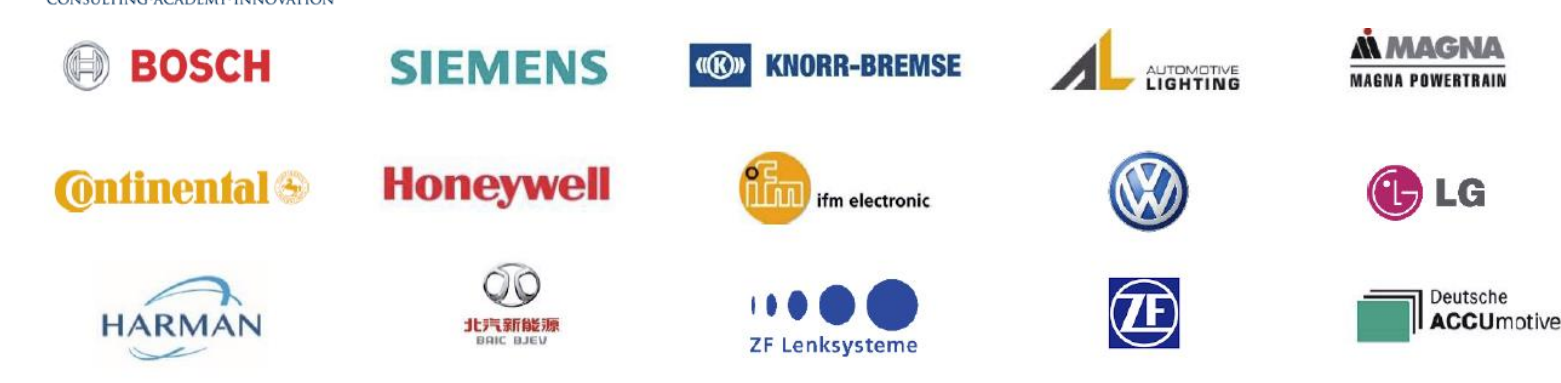

SOX2 - Modules

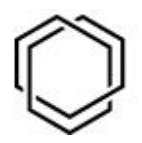

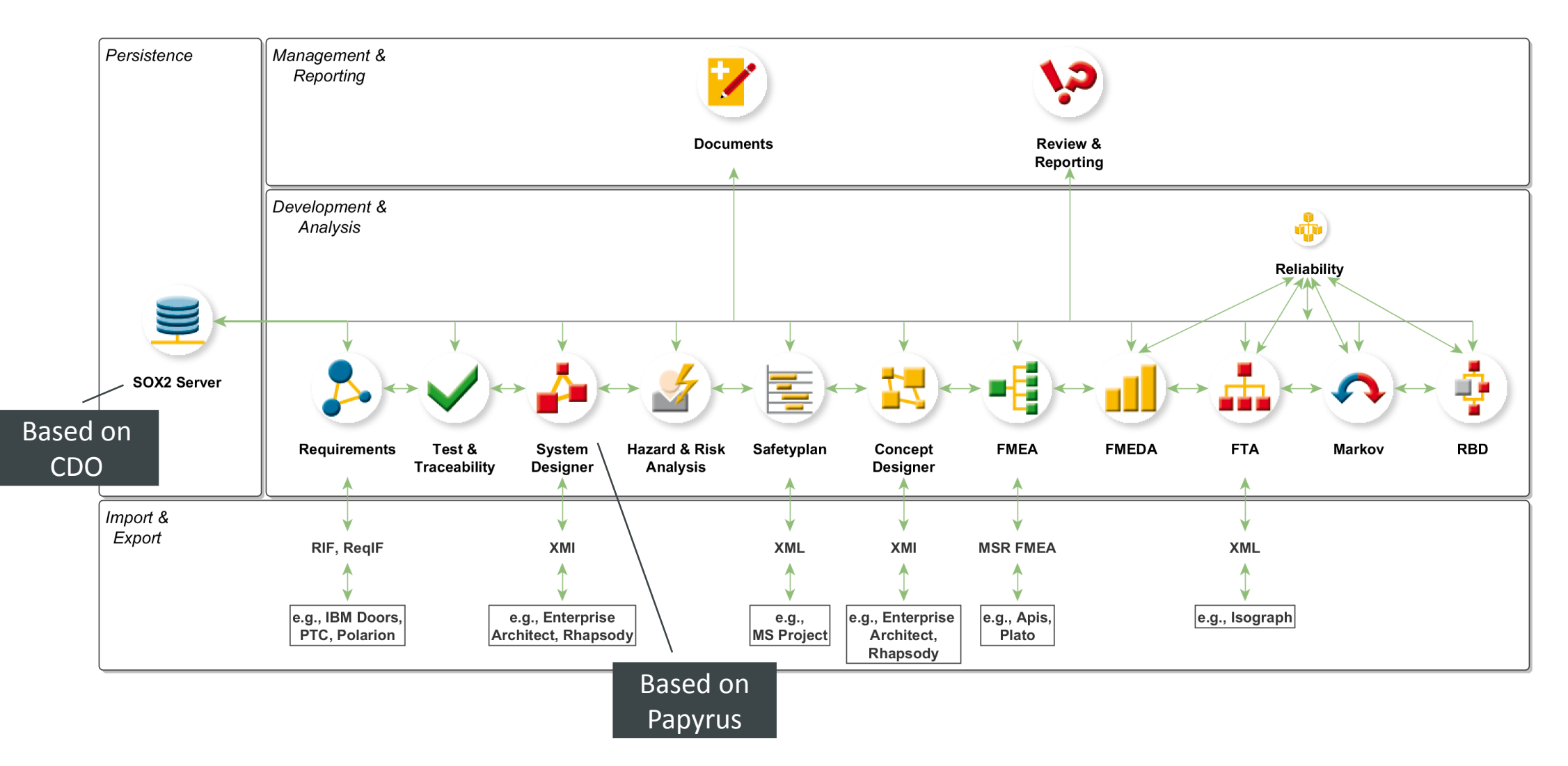

#### SOX2: Initial Workbench

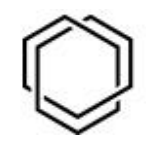

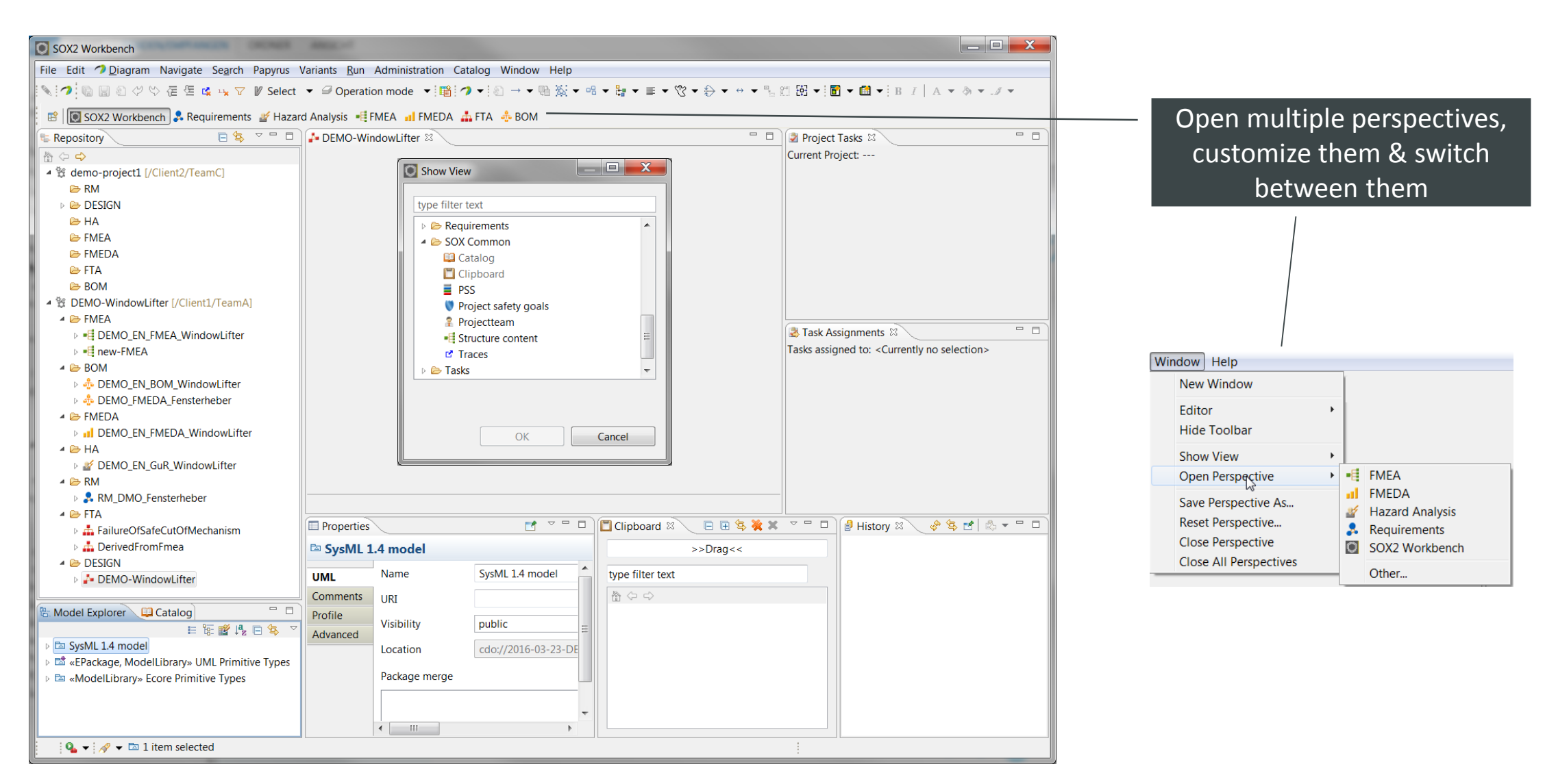

System Designer (SD) – Overview

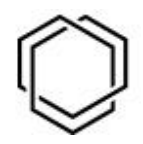

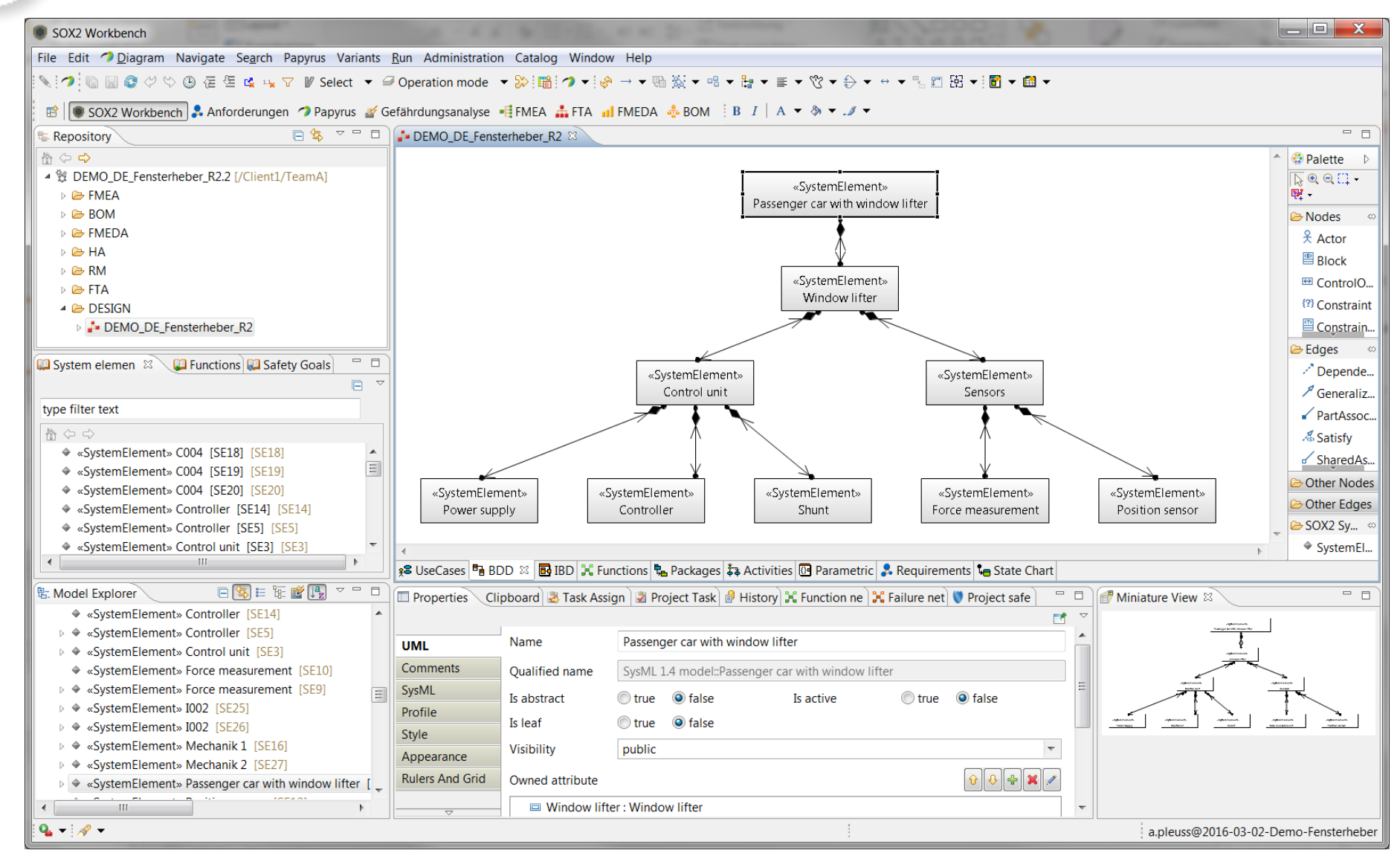

## Module Integration: Catalogues

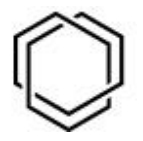

- Elements relevant in multiple modules can be re-used project-wide
- Re-use "by reference", i.e., changes at one place are reflected project-wide (toolsupported consistency)
- Catalogue View provides list of all available elements of a certain type
- Catalogue View available for:
	- System Elements
	- Functions (and subtypes such as Diagnoses)
	- Malfunctions
	- **Safety Goals**
	- Requirements
	- Inspection equipment, Machines (for Process FMEAs)
	- Project Tasks and Team Members (displayed in specific views)

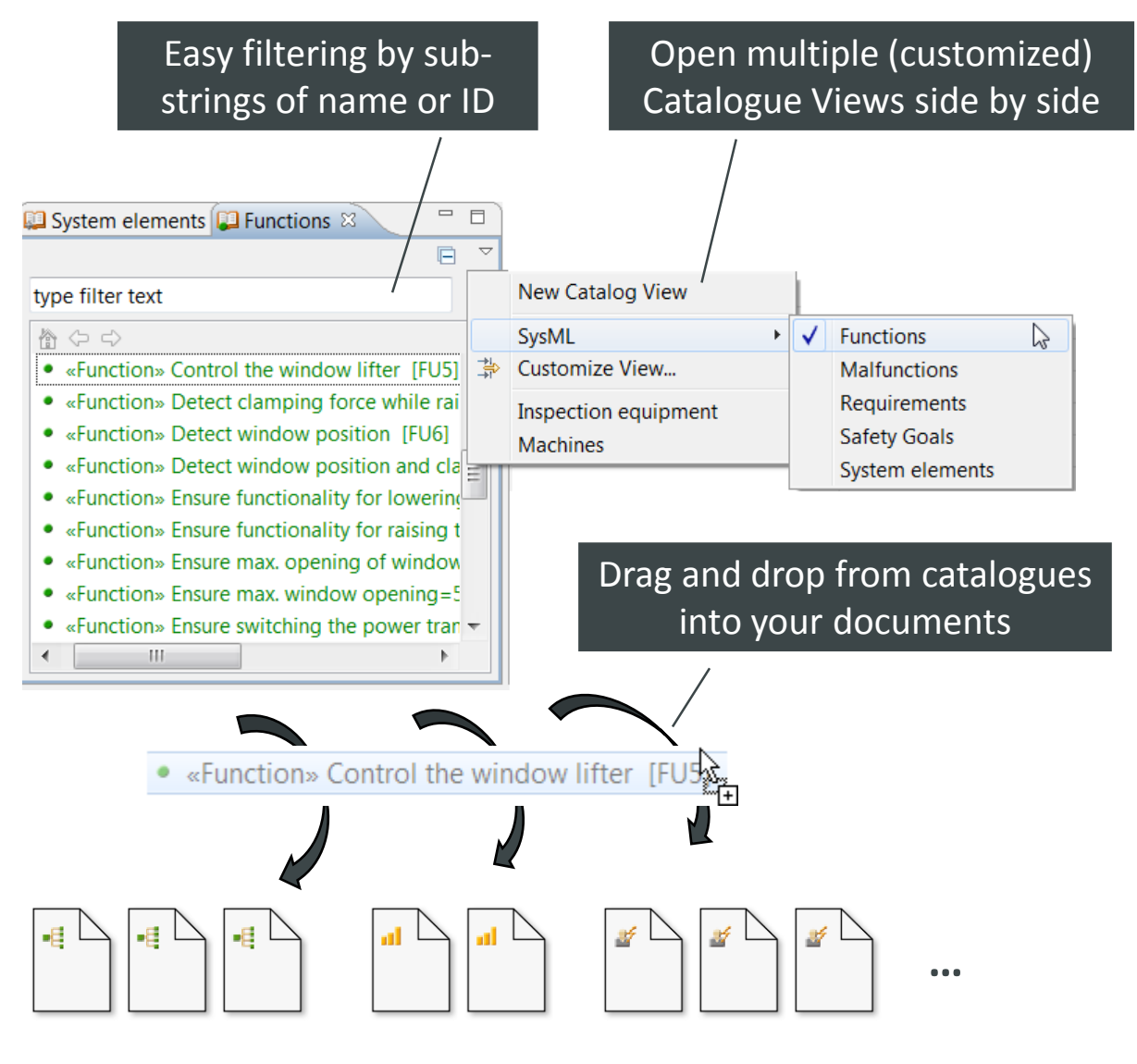

#### Example Case with SOX2

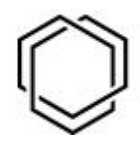

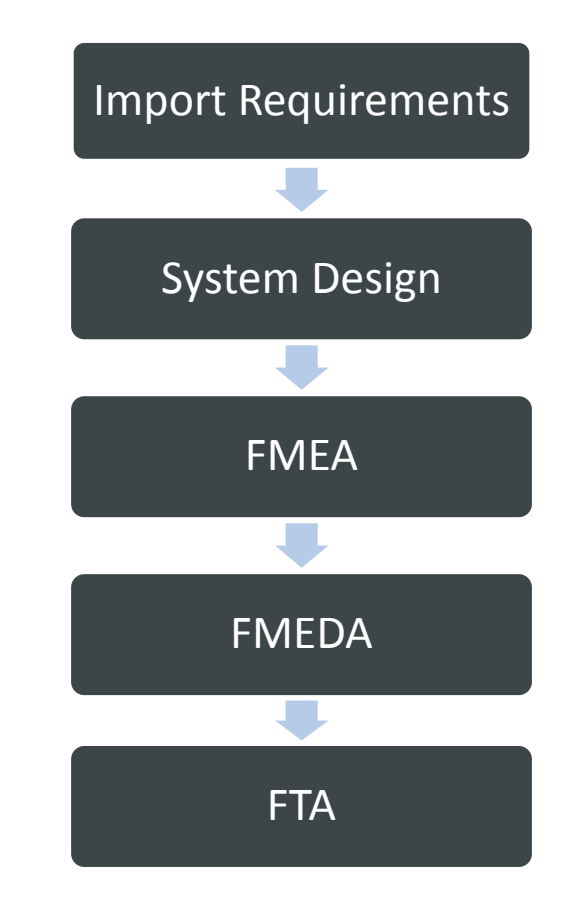

<sup>1</sup> except BOM and FMEDA

## Requirements: Create or Import Requirements

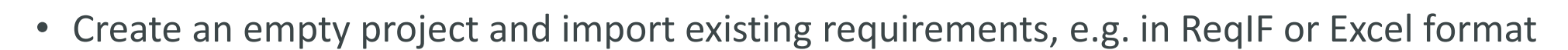

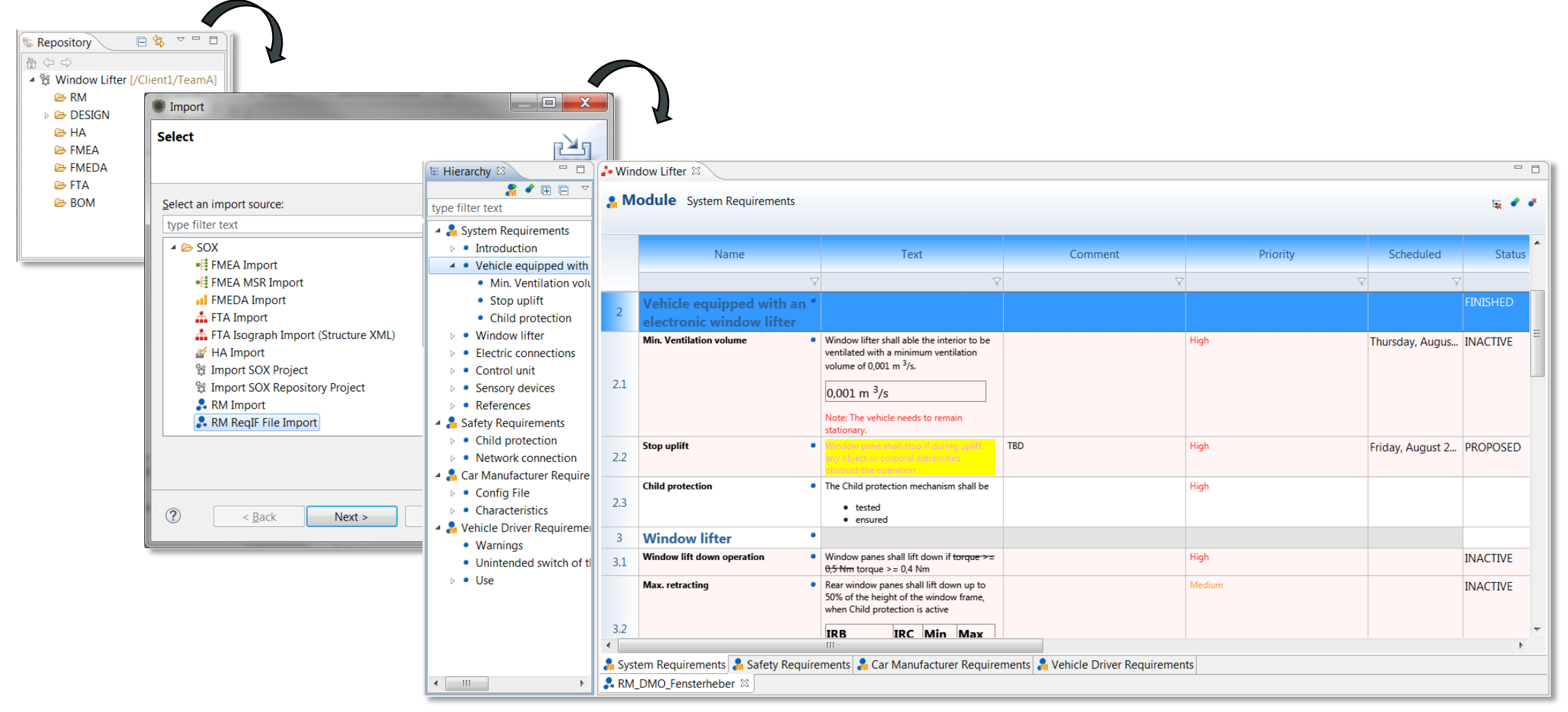

## Requirements: Safety Goals

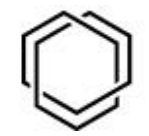

• Define Safety Goals

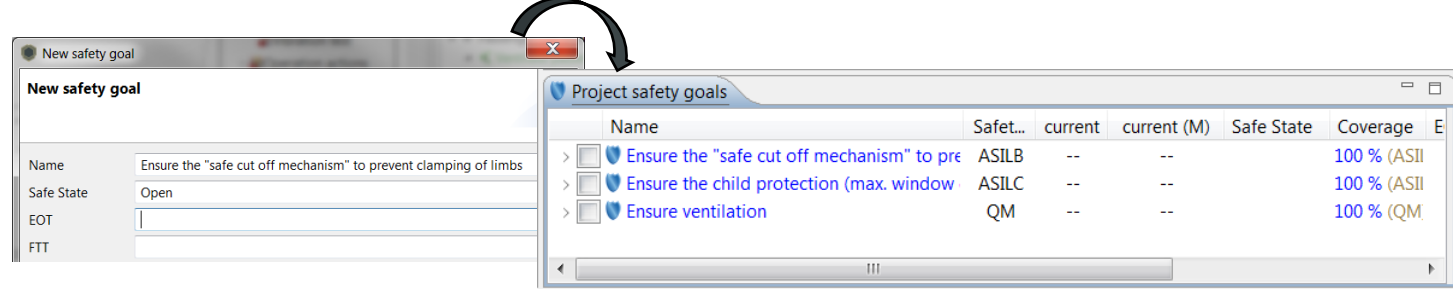

• Optionally, a Hazard and Risk Analysis can be performed to derive the safety goals

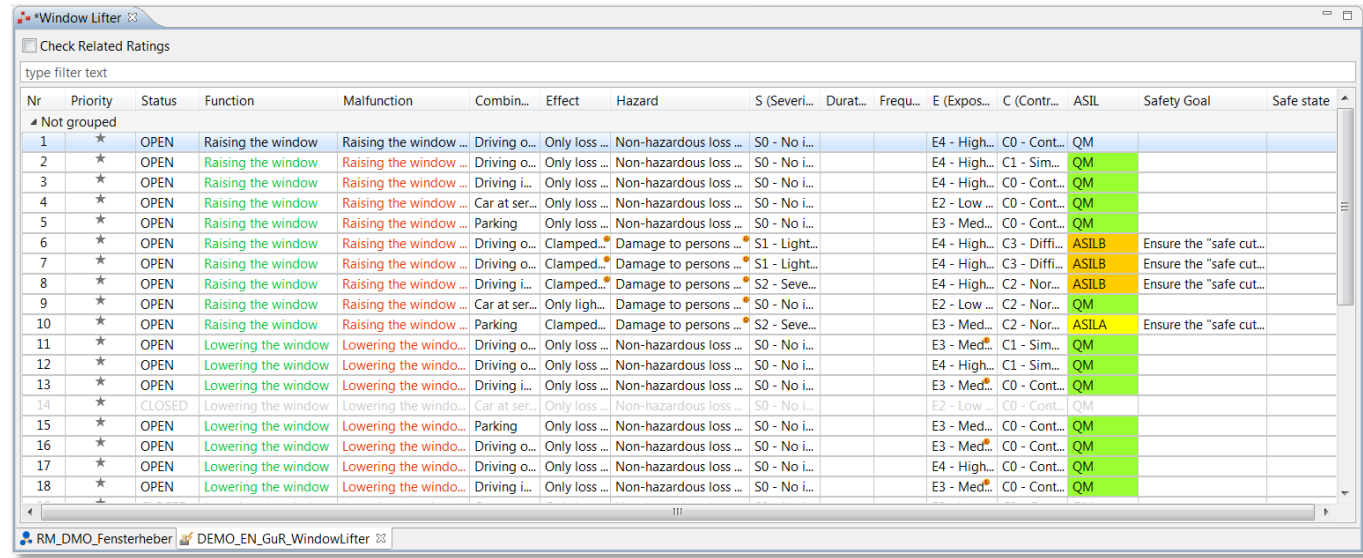

#### System Design: Requirements

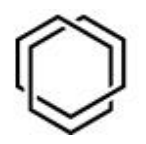

- Requirements in Requirements module can be directly used in SysML via drag and drop
- Vice versa, changes and newly created Requirements from SysML are reflected in Requirements module

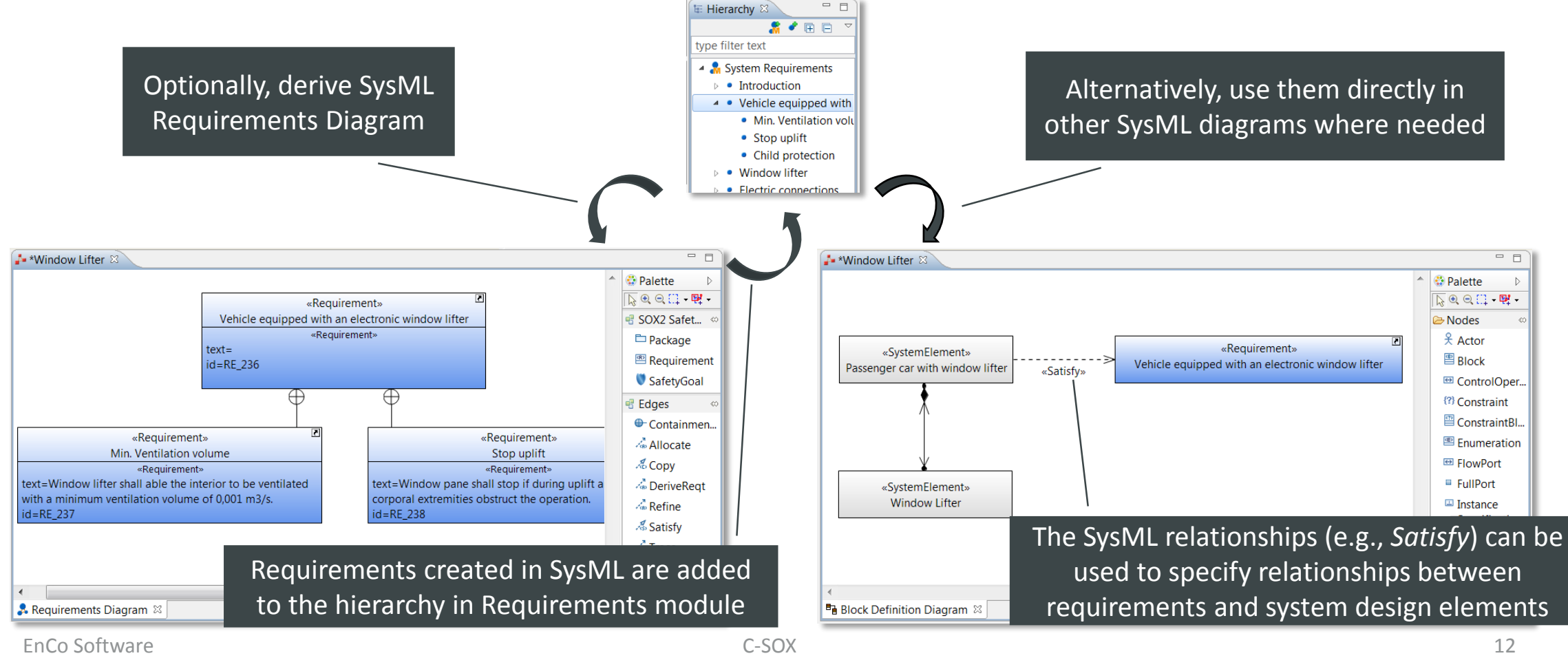

## System Design: SysML diagrams

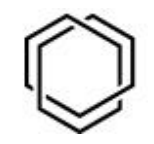

- Create your system design with SysML according to the needs of your project
- Comprehensive support of the SysML and UML standard

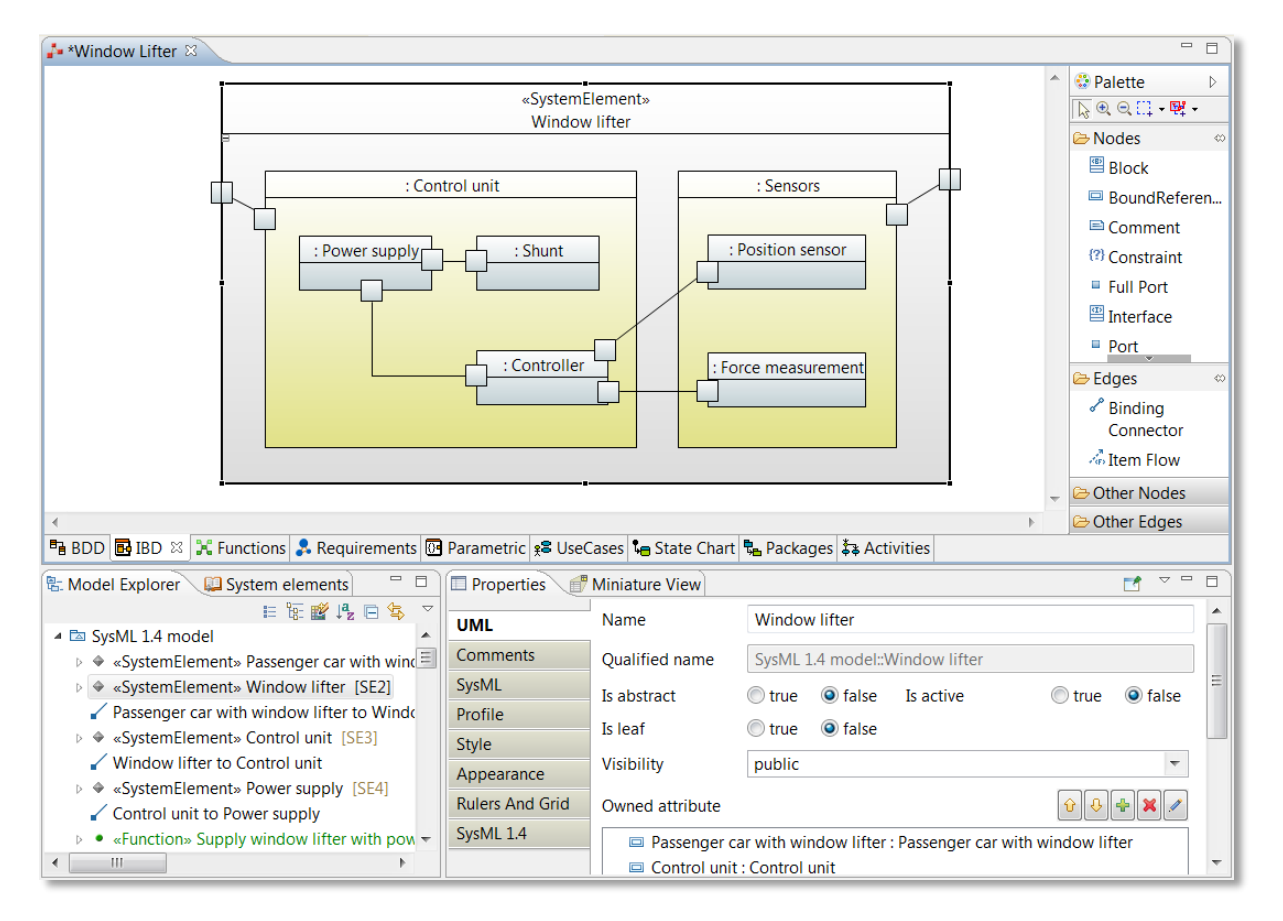

#### System Design: Stereotypes

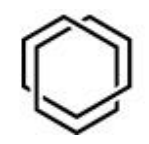

- Use specific stereotypes to mark elements to be considered for safety analysis:
	- *System element*: Extension of a SysML block
	- *Function*: Extension of a SysML block
	- *Malfunction*: Extension of a SysML block
	- *Safety Goal*: Extension of a SysML Requirement

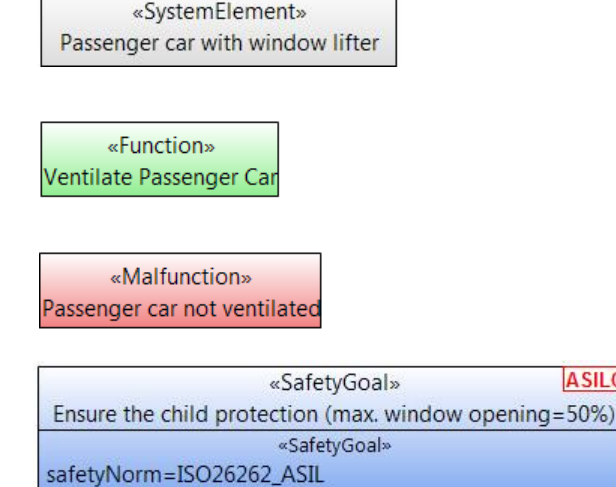

safetyLevel=ASILC

**ASILC** 

• Additional stereotypes for specific sub-types of functions: *Diagnosis*, *Safety Function*, *Process Characteristics*, *Product Characteristics*

# System Design: Hierarchy of System Elements

- SysML blocks that should be considered for the safety analysis as system elements are marked with the stereotype *SystemElement*
- The hierarchy of system elements is defined in a Block Definition Diagram (BDD) as usual in SysML

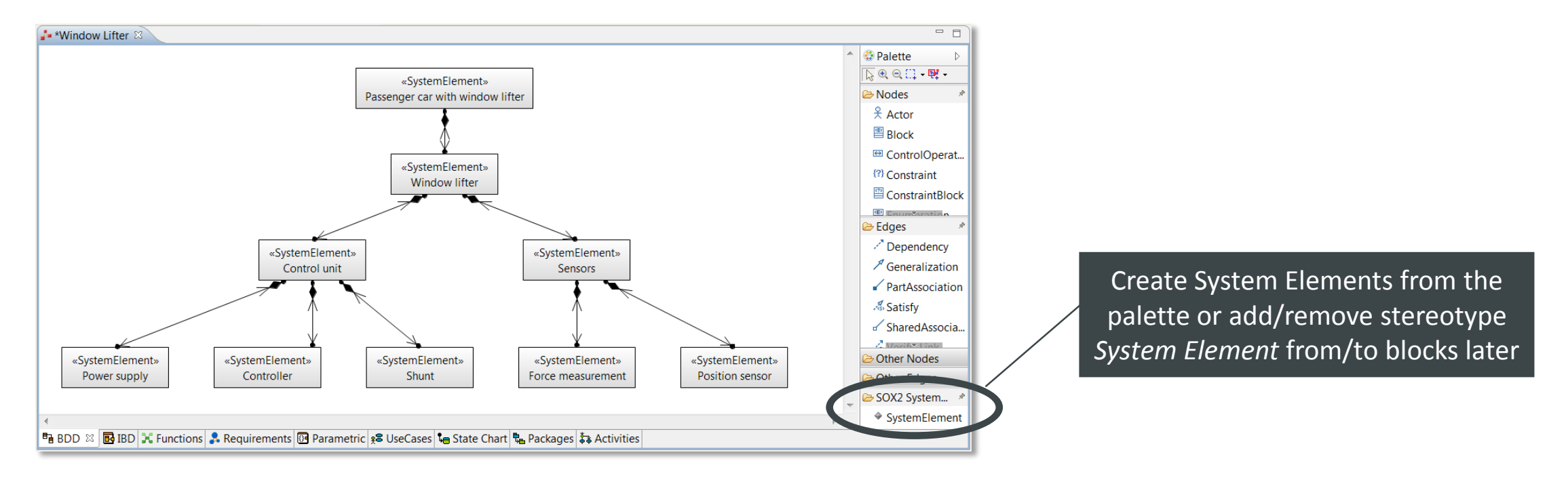

## System Design: Hierarchy of Functions

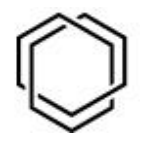

- Functions are marked with stereotype *Function*
- Hierarchy of functions is specified as a functions tree in a SysML Block Definition Diagram
- Possibility to specify and assign malfunctions directly in the system design

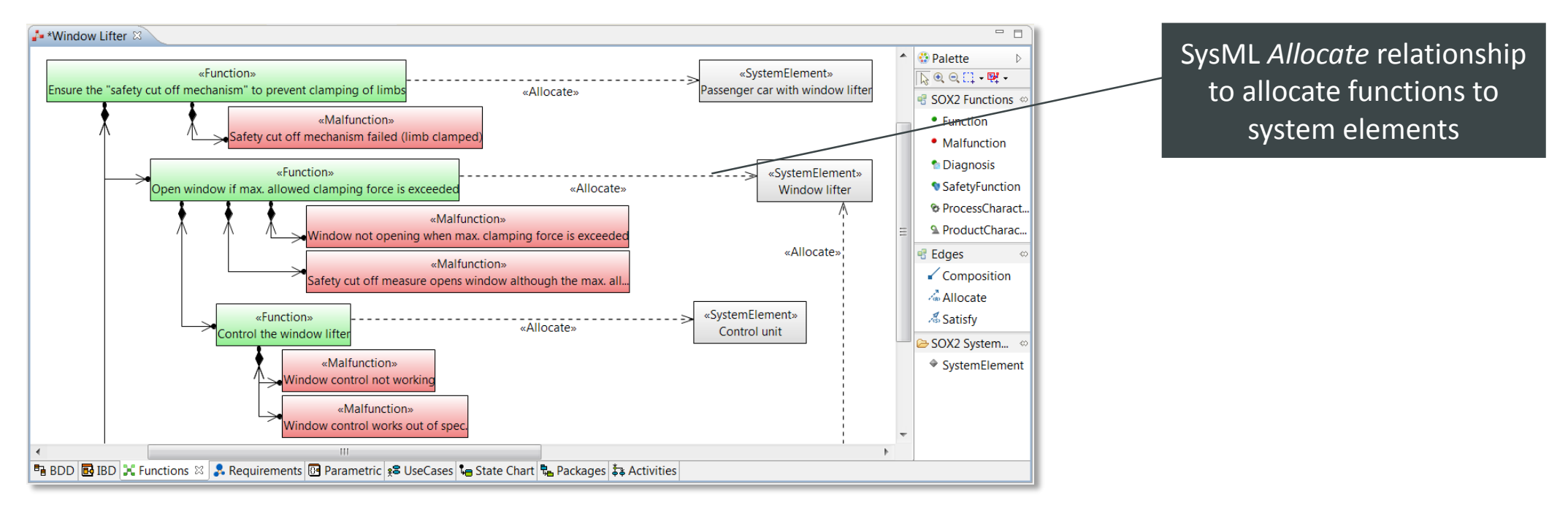

#### System Design: Safety Goals

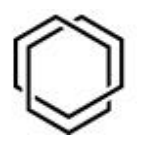

- All Safety Goals are available in the system design and can also be edited, created and assigned to system elements within the system design
- Assignment of Safety Goals to Malfunctions is represented in SysML via SysML *Satisfy* relationship
- Safety Classifications are calculated for all elements directly or indirectly related to a safety goal and can be displayed within SysML diagrams

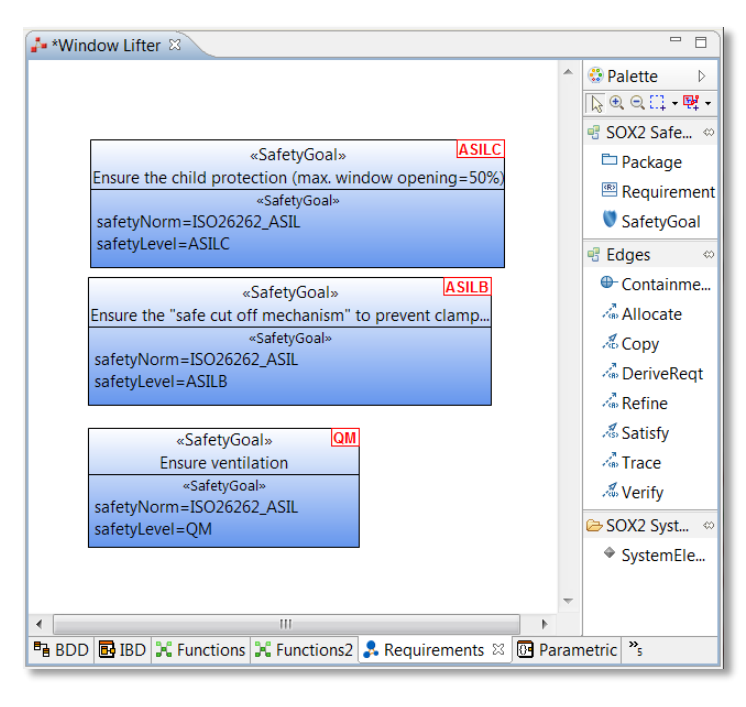

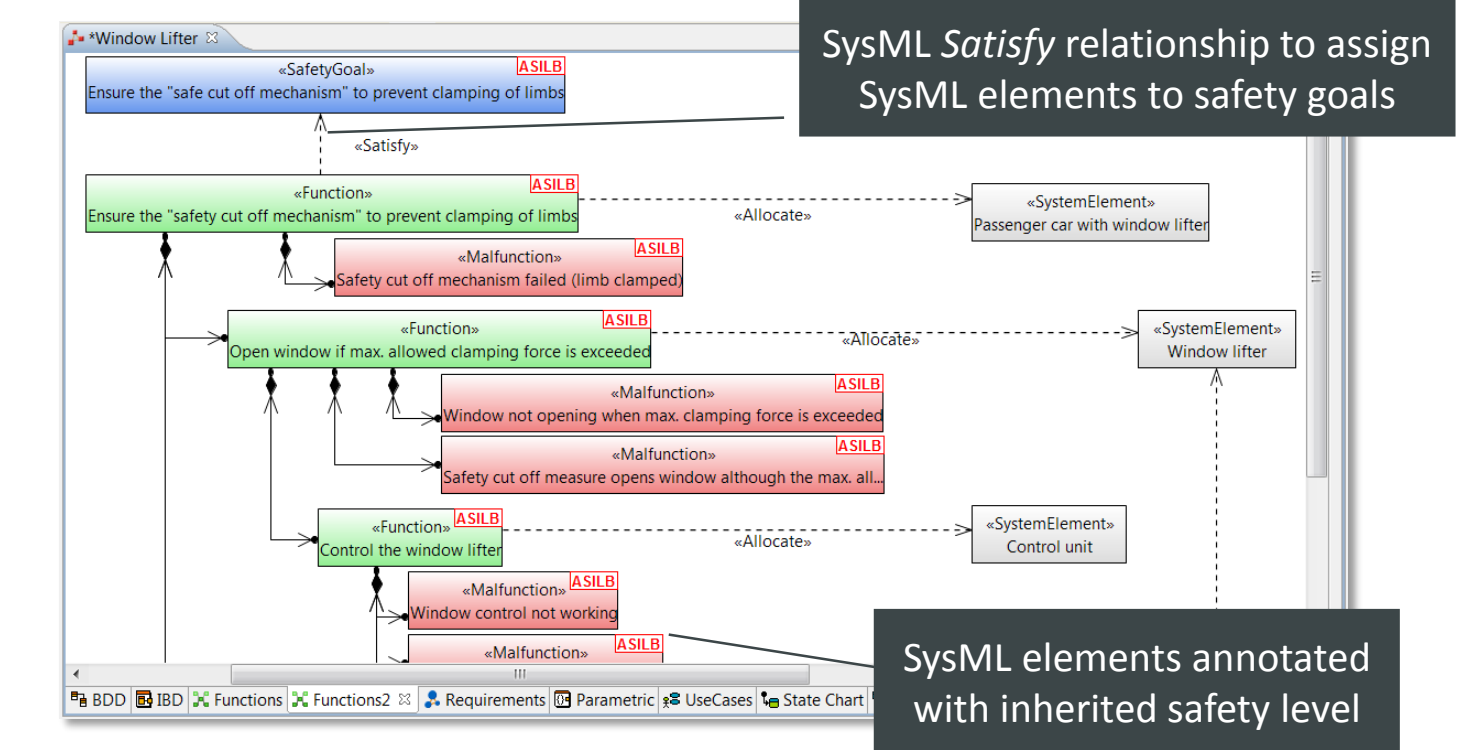

## FMEA: Derive FMEA from System Design

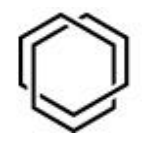

- The structure of an FMEA can be automatically derived from system design
- Irrelevant elements from system design can be omitted

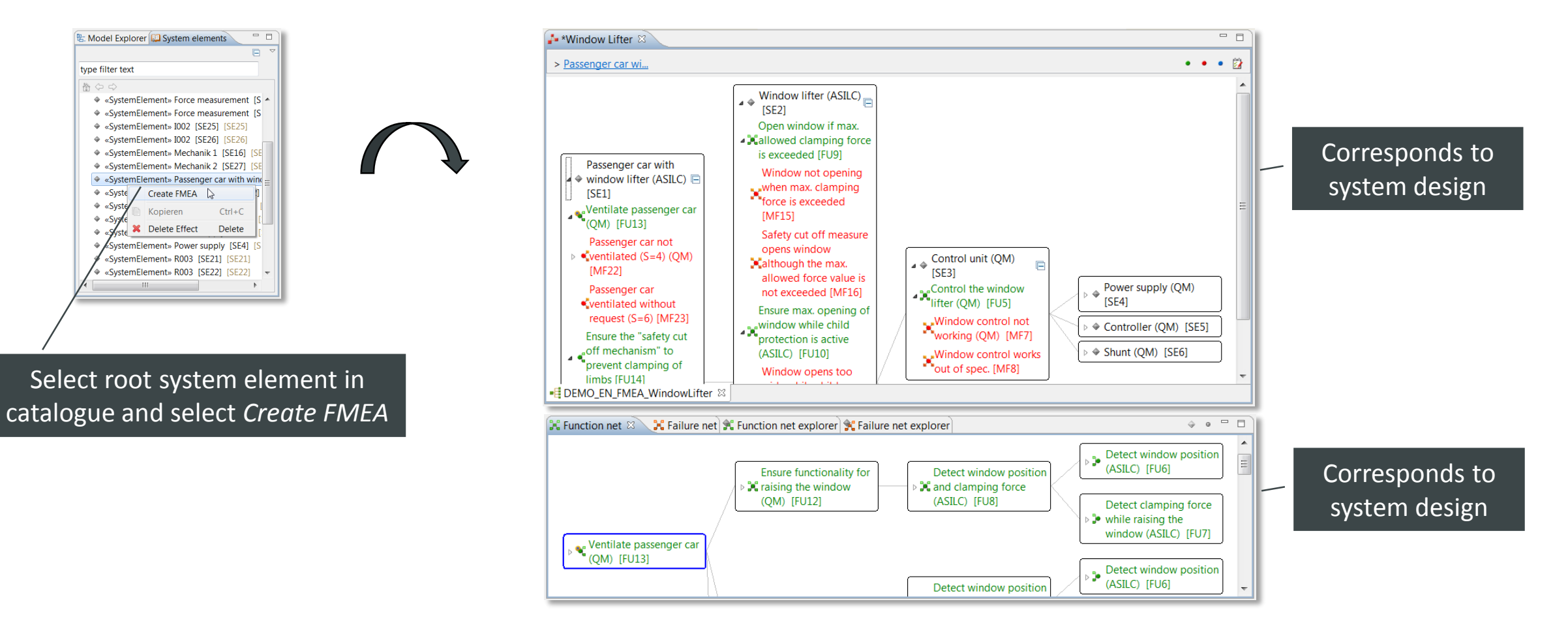

## FMEA: Finalize FMEA

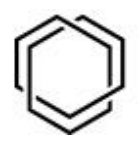

- Complete the FMEA (define failure net, define actions, etc.)
- Changes/additions to system elements, functions, malfunctions can be specified directly within the FMEA and are propagated back to system design

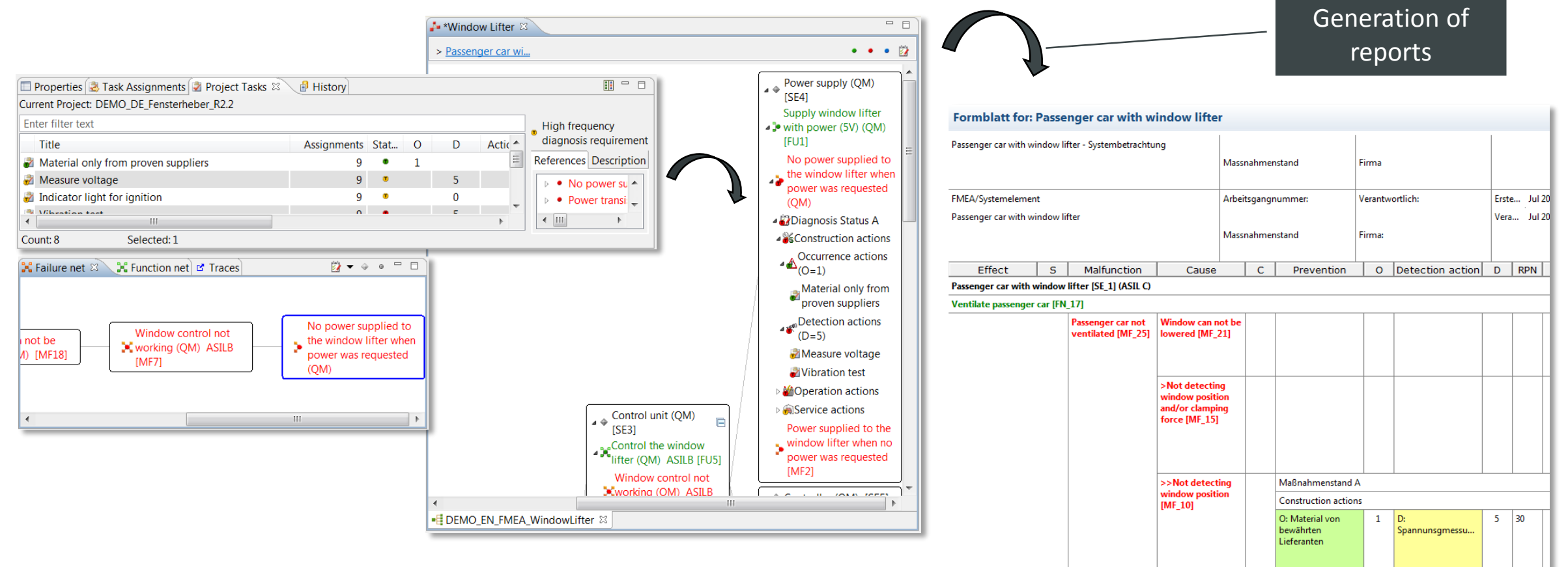

#### BOM: Create or Import BOM

![](_page_19_Picture_1.jpeg)

• Import a BOM or create one using the built-in failure rate catalogues and failure mode catalogues

![](_page_19_Figure_3.jpeg)

#### FMEDA: Create FMEDA from BOM

![](_page_20_Picture_1.jpeg)

日日 マニロ

FMC Single FMC Mult... Thres

50%

Diagnoses & type filter text

Name 4 & SM-Controller • Startup Test Code

SM Rege 01

50%

- Safety goals can be taken from the project safety goals / system design
- Diagnoses are considered as specific functions and, hence
	- Can be taken from catalogue
	- Newly added diagnoses are added to the system design and the catalogue

![](_page_20_Picture_70.jpeg)

#### FMEDA: Modules

![](_page_21_Picture_1.jpeg)

- Assign components to modules
- A module corresponds to a system element from system design

![](_page_21_Figure_4.jpeg)

## FTA: Derive FTA from FMEA

![](_page_22_Picture_1.jpeg)

• An FTA can be automatically derived from the FMEA

![](_page_22_Figure_3.jpeg)

#### FTA: Finalize FTA

![](_page_23_Picture_1.jpeg)

• Create base events, select failure models and calculate minimal cut sets and probabilities

![](_page_23_Figure_3.jpeg)

![](_page_24_Picture_0.jpeg)

# Project C-SOX

![](_page_24_Picture_2.jpeg)

#### Project *C-SOX*: SOX2 in the Cloud

![](_page_25_Picture_1.jpeg)

![](_page_25_Picture_2.jpeg)

#### Goals

![](_page_26_Picture_1.jpeg)

- Multi-user collaboration based on a cloud server
- Cloud server: private cloud (hosted by customers)
	- Might be extended later on by public cloud server to provide easier access e.g., for academic use
- Support for very large models
- Web-based User Interface accessible via web browser
	- Still provide option to run HTML-based UIs in Eclipse RCP applications

- **Requires: Framework for graphical modelling (UML, SysML) supporting HTML-based UIs**
- Collaboration with CEA

#### Research Programme *SME Instruments*

- EU funding scheme for small- and medium sized enterprises (SMEs)
- Purpose: Boost single SMEs to bring innovations to market
- Very market-oriented, no research
- Phase 1: Feasibility study (optional)
	- Analysis of technical and commercial feasibility
	- Detailed planning for phase 2 (Business Plan)
	- Duration: 6 months
	- Funding: Fixed amount (50.000 Euro)
- Phase 2: Innovation project
	- Commercialize project
	- Duration: Typically 2 years
	- Funding: Up to 2.5 Mio Euro EU contribution
- Phase 3: Commercialization
	- Commercial exploitation

#### Current Status

![](_page_28_Picture_1.jpeg)

![](_page_28_Picture_45.jpeg)

- In Phase 1
- Report on Phase 1 to submit end of April
- Proposal for Phase 2 to submit beginning of June
- Supported by consulting company with strong success rate in this programme (EuraConsult)

# Intended Project on "Cloud-based Graphical Modelling"

![](_page_29_Picture_1.jpeg)

- Eclipse OSS project
- Four intended building blocks of contributions:
	- 1. Contributions from EnCo
	- 2. Allocate funding to CEA to contribute
	- 3. Contributions from other interested partners, e.g., from Polarsys IC
	- 4. OSS community
- Additional partners wanted
- LOI by interested parties (e.g., Polarsys IC) would help to secure funding

#### **Contact**

![](_page_30_Picture_1.jpeg)

**EnCo Software GmbH**

Balanstr. 55 81541 München Germany

Phone: +49 (89) 716 775 890 Fax: +49 (89) 716 775 899 Email: info@enco-software.com www.enco-software.com